### Наследяване

Любомир Чорбаджиев Технологическо училище "Електронни системи" Технически университет, София lchorbadjiev@elsys-bg.org Revision : 1.2

19 декември 2004 г.

# UML

- UML unified modeling language;
- Използва се за моделиране на обектно ориентирани програмни системи;
- Дефинира набор от различни видове диаграми;
- Най-често използваните диаграми са "клас диаграмите";

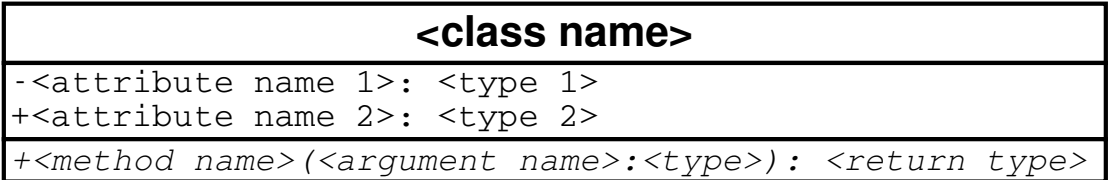

## Клас Employee

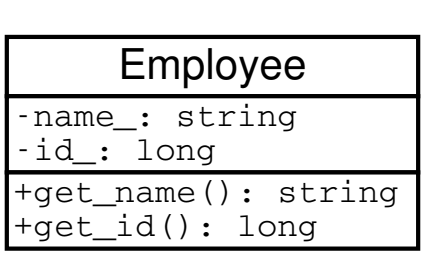

```
1 class Employee {
2 string name_;
3 long id_;
4 public:
5 Employee( string name ,
6 long id)
7 : name_(name), id_(id)
8 {}
9 string get_name () const;
10 long get_id() const;
11 };
```
2

## Клас Manager

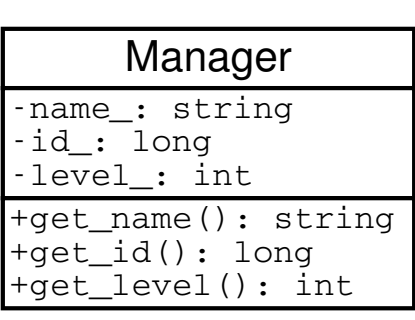

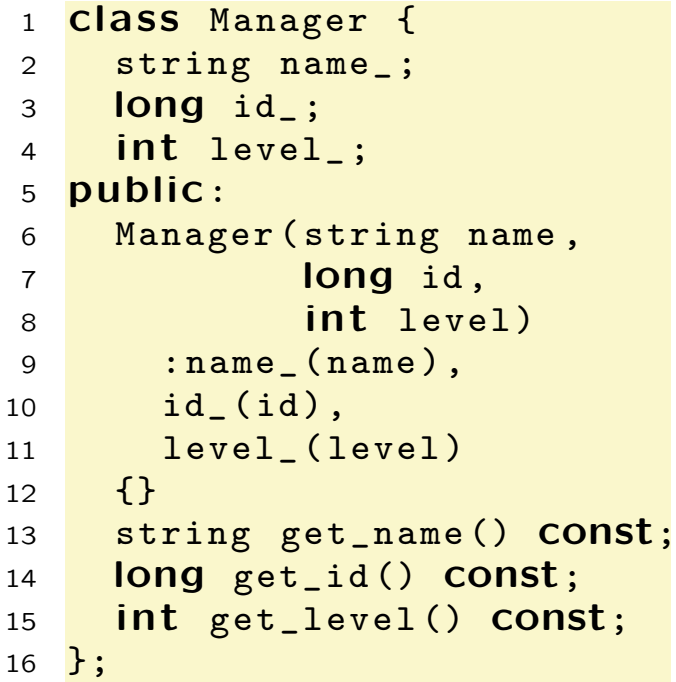

# Класовете Employee и Manager

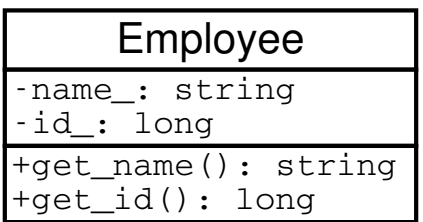

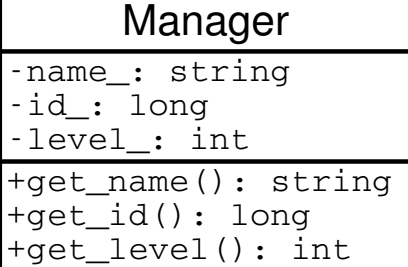

- Мениджърът (Manager) е вид работник (Employee)
- Класът Manager притежава всички атрибути и методи на класа Employee;
- Освен атрибутите и методите на класа Employee, класът Manager притежава някои допълнителни свойства:
	- ниво в йерархията (level\_);
	- група от подчинени;

 $\Diamond$  ...

4

# Наследяване

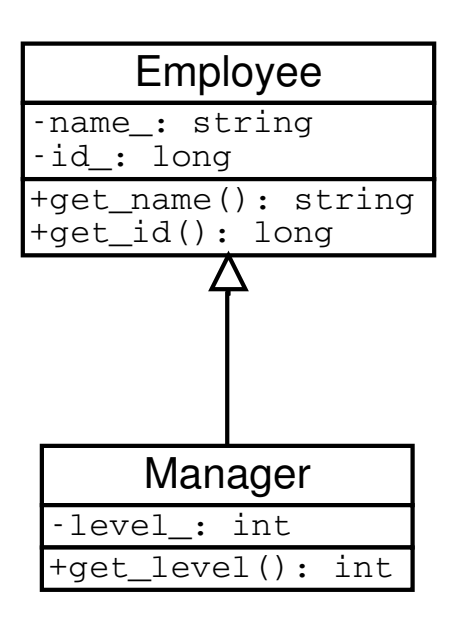

- За да се моделира подобен вид отношение между класовете в обектноориентираното програмиране се използва наследяване;
- Класът Employee се нарича базов клас или супер клас;
- Класът Manager се нарича производен клас или наследник;

#### Наследяване в C++

```
1 class Employee {
2 string name_;
3 long id;
4 public:
5 Employee( string name ,
6 long id)
7 : name_(name), id_(id)
8 {}
9 string get_name () const;
10 long get_id() const;
11 };
1 class Manager : public Employee {
2 int level<sub>;</sub>
3 public:
4 Manager (string name, long id, int level)
5 : Employee(name ,id),
6 level_(level)
7 {}
8 int get_level (void) const;
9 };
```
6

#### Наследяване в C++

- Повторно използване на кода (code reuse);
	- Методите get\_name() и get\_id() са дефинирани само веднъж — в класа Employee;
	- Класът Manager също има методи get\_name() и get\_id(), наследени от Employee;

#### Наследяване в C++

```
1 int main () {
2 Employee e1("ИванРаботников", 8101011);
3 Manager m1(" ШефИванов" , 8012121 , 1);
4 / / ...5 Employee* employee_list [10];
6 employee_list [0]=& e1;
7 employee_list [1]=& m1;
8 / / ...9 Manager* manager_list [10];
10 
11 manager_list [1]=& e1;// error !!!
```
- Наследяването на Manager от Employee превръща Manager в подтип на Employee;
- Manager е Employee и поради това Manager\* може да се използва навсякъде, където трябва да се използва Employee\*;
- Обратното, обаче, не е вярно; не всеки Employee е Manager и следователно Employee\* не може да замести използването на Manager\*;

8

### Наследяване в C++

```
1 class Employee;
\mathcal{P}3 class Manager : public Employee { // error !!!
4 //...5 };
```
- За да може един клас да се използва като базов клас, той трябва да е дефиниран и неговата дефиниция да е видима при декларирането на производният клас;
- В ред 3 е допусната грешка: класът Employee само е деклариран, но неговата дефиниция липсва;

## Методи

```
1 class Employee {
2 string name_;
3 long id_{-};
4 public:
5 Employee (string name, long id)
6 : name_{\_}(\text{name}), \text{id}_{\_}(\text{id})7 \quad \{ \}8 string get_name(void) const;
9 long get_id (void) const;
10 void print(void) const;
11 };
1 class Manager : public Employee {
2 int level<sub>-</sub>;
3 public:
4 Manager (string name, long id, int level)
5 : Employee (name, id),
6 level ( level )
7 {}
8 int get_level (void) const;
9 void print(void) const;
10 };
```
10

# Методи

- Ще разгледаме дефиницията на метода print() в класа Manager.
- Методите на класа наследник имат достъп до публичните (public) и защитените (protected) член-променливи и методи на базовият клас

```
1 VOId Manager:: print (VOId) const {
2 cout << "Name:\cup" << get_name() << endl;
3 }
```
• Методите на класа наследник нямат достъп до скритите (private) член-променливи и методи на базовият клас

```
1 void Manager :: print(void) const {
2 cout << "Name:\Box" << name_ << endl; // error!!
3 };
```
# Методи

- При реализацията на производен клас да се използват само публичните методи и член-променливи на базовият клас;
- Като компромис могат да се използват защитени (protected) член-променливи и методи;
- Защитените членове на базовият клас се държат като публични (public) за членовете на производните класове и като скрити (private) за всички останали функции;

12

# Методи

- В базовият и производният класове може да се дефинират методи с еднакви имена;
- В класовете Employee и Manager е дефиниран метод с едно и също име — print();
- Когато в класа наследник искаме да използваме метода print(), дефиниран в базовият клас, трябва да използваме пълното му име;

```
1 VOId Manager:: print (VOId) const {
2 Employee::print();
3 / / ...4 }
```
• Следната дефиниция е некоректна (безкрайна рекурсия):

```
1 VOId Manager:: print (VOId) const {
2 print ();
3 / / ...
```

```
4 }
```
# Конструктори и деструктори

- При създаване обект от производен клас: първо се създава базовият клас, след това се създават членпроменливите и след това самият производен клас;
- При унищожаване на обект от производен клас: първо се унищожава самият производен клас, след това член-променливите и най-накрая се унищожава базовият клас;

```
1 class Manager : public Employee {
2 int level<sub>-</sub>;
3 public:
4 Manager (string name, long id, int level)
5 : Employee (name, id),
6 level_ ( level)
7 \quad \{ \}8 int get_level(void) const;
9 void print(void) const;
10 };
```
14

### Конструктори и деструктори

- В конструктора на производният клас могат да се инициализират член-променливите, които са декларирани в производния клас; не е възможно да се инициализират директно член-променливите на базовият клас;
- Ако базовият клас няма конструктор по подразбиране, то в производният клас задължително трябва да се извика конкретен конструктор на базовият клас;
- Ако в производният клас не е изрично указан кой конструктор на базовият клас трябва да се извика, то ще се извика конструкторът по подразбиране на базовият клас;

## Конструктори и деструктори

```
1 class Manager :public Employee {
2 / / ...3 };
4
5 Manager:: Manager (string name, long id, int level)
6 : name (name),
7 id (id),
8 level (level)
9 \{ / * \dots * / }
```
Колко са грешките в дефиницията на конструктора на класа Manager?

## Копиране. Срязване 16

```
1 VOId fun (Manager & m) {
2 Employee e=m;
3 e=m;
4 }
```
- В ред 2 се извиква копиращият конструктор, а в ред 3—оператора за присвояване на класа Employee;
- Тъй като копиращият конструктор (съответно оператора за присвояване) не знаят нищо за класа Manager, те копират само частта от Manager, която съответства на Employee;
- При копиране на производен клас в обект от базовият клас, производният клас се орязва и се копира само тази част, която съответства на базовият клас;
- Този ефект се нарича "срязване"; той обикновено е нежелан и често води до грешки;
- Една от причините като параметри на функции обикновено да се предават указатели или псевдоними е желанието да се избегне този ефект;

# Йерархия от класове

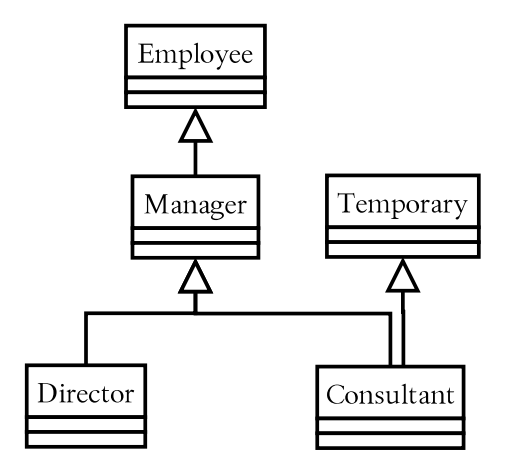

```
1 class Employee{/* ... */ };
```

```
2 \text{class Temporary}\/*...*/};
```

```
3 class Manager :public Employee { /* ... */ };
```

```
4 Class Director: public Manager \{/*...*/\};
```

```
5 Class Consultant: public Manager, public Temporary{
```

```
6 / * \ldots * / \};
```

```
18
```
# Виртуални функции

```
1 class Employee {
2 //...3 public:
4 / / ...5 void print(void) const;
6 };
1 Class Manager: public Employee {
2 //...3 public:
4 //...5 void print(void) const;
6 };
```
## Виртуални функции

```
1 #include "employee-10.cpp"
2 \frac{1}{2} molude "manager -10. cpp"
3 int main () {
4 Employee e1("ИванРаботников", 8101011);
5 Manager m1(" ШефИванов" , 8012121 , 1);
6 / / ...7 Employee * employee_list [10];
8 employee_list [0] = & e1;
9 employee_list [1] = & m1;
10 / / ...11 employee_list [0] - > print ();
12 employee_list [1] - > print ();
13 return 0;
14 }
```
Кой метод се извиква в ред 12? Employee::print() или Manager::print()?

20